# **Zielvorgaben Filialen | Stammdaten**

Legen Sie in dieser Maske Ihre Zielvorgaben fest.

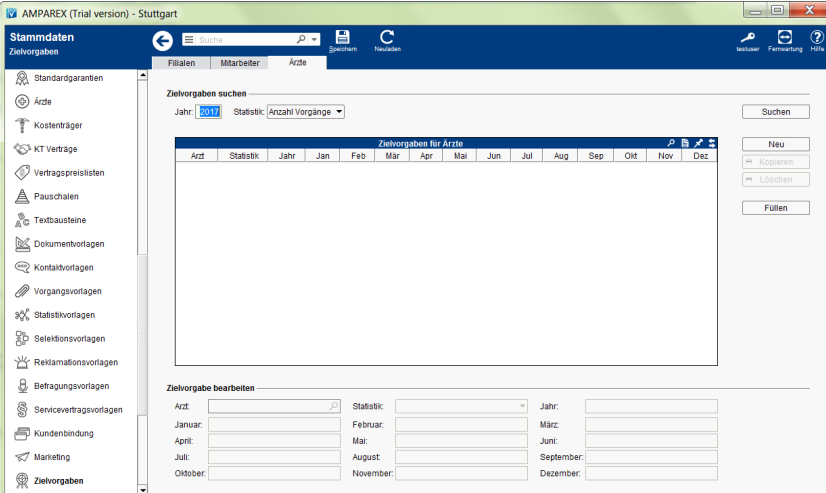

## Funktionsleiste

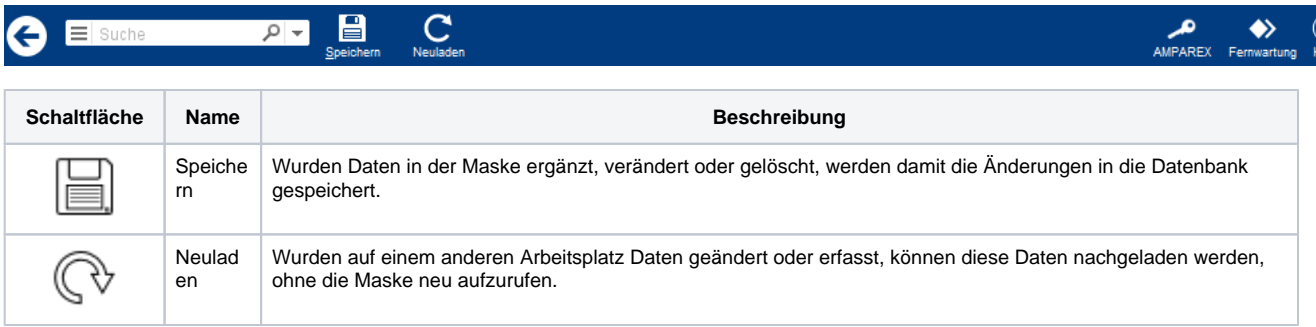

### Maskenbeschreibung

#### **Zielvorgabe suchen**

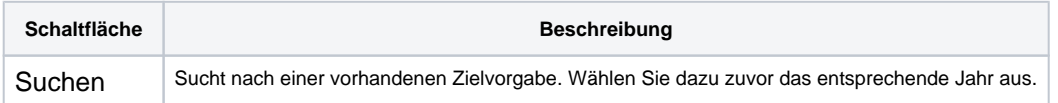

#### **Tabelle 'Zielvorgaben'**

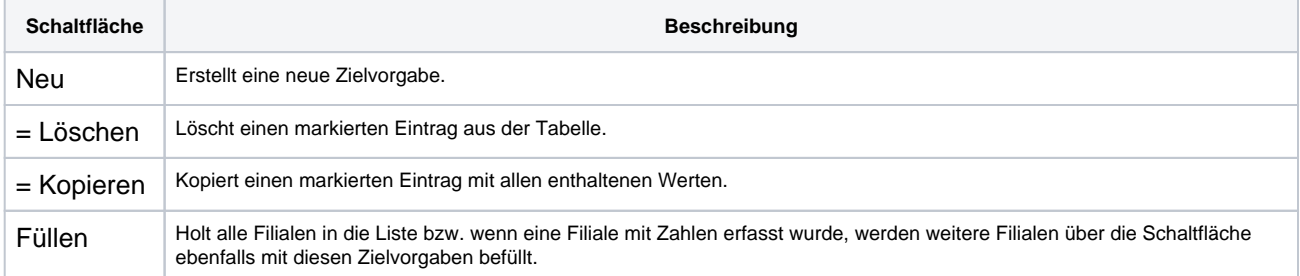

#### **Zielvorgabe bearbeiten**

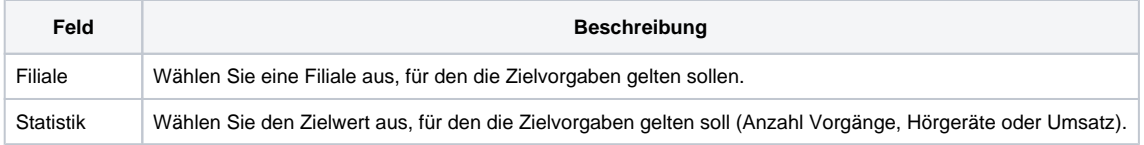

# **Zielvorgaben Filialen | Stammdaten**

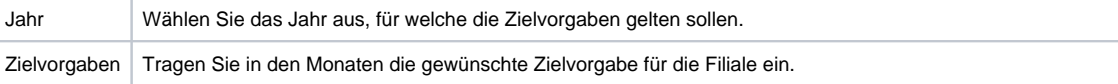